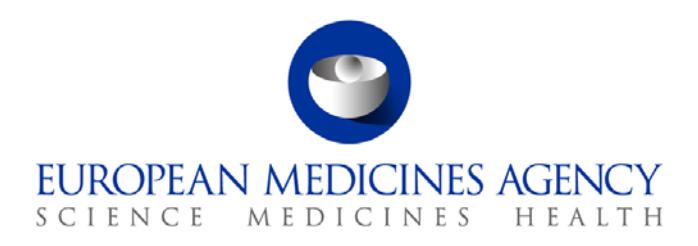

20 June 2016 EMA/210691/2015-Rev.1 Veterinary Medicines Division

# European Surveillance of Veterinary Antimicrobial Consumption (ESVAC)

Web Based Sales Data and Animal Population Data Collection Protocol (version 2)

30 Churchill Place **●** Canary Wharf **●** London E14 5EU **●** United Kingdom **Telephone** +44 (0)20 3660 6000 **Facsimile** +44 (0)20 3660 5555 **Send a question via our website** www.ema.europa.eu/contact

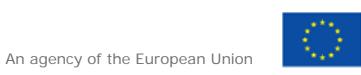

© European Medicines Agency, 2016. Reproduction is authorised provided the source is acknowledged.

## **Table of content**

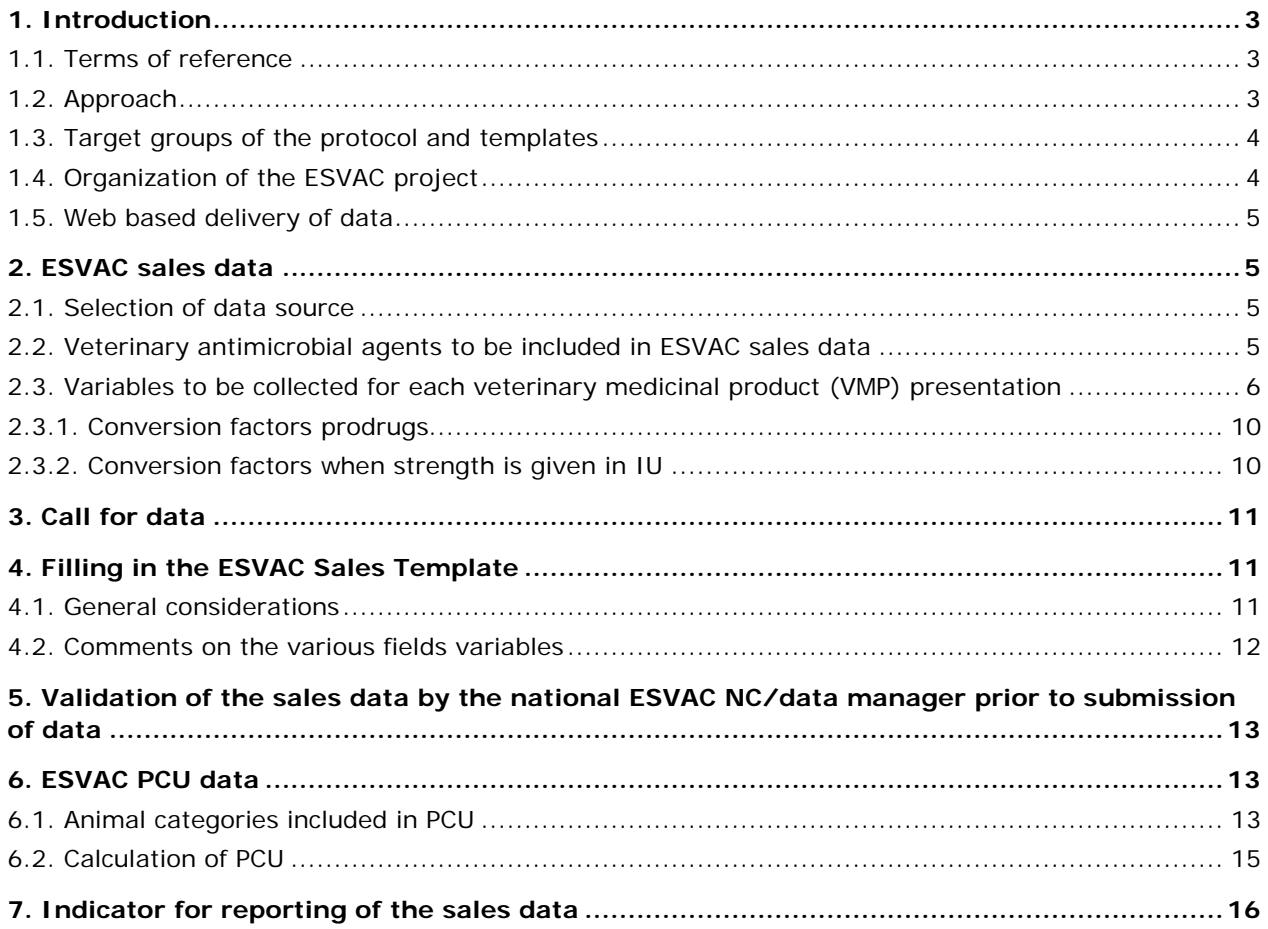

## <span id="page-2-0"></span>**1. Introduction**

### <span id="page-2-1"></span>*1.1. Terms of reference*

The European Commission has requested the European Medicines Agency to take the lead in collating data on the use of antimicrobial agents in animals in the European Union and to manage the database. The European Medicines Agency was asked to develop a harmonised approach for the collection and reporting of data based on national sales figures as well as data on usage in at least major groups of animal species and to ensure comparability with the sale/use of antimicrobial agents in human medicine. The intended use of the surveillance data, both at national and community level would be:

- To aid interpretation of patterns and trends regarding antimicrobial resistance (AMR);
- As input to risk profiling and risk assessment regarding AMR;
- For setting risk management priorities;
- For evaluation of the effectiveness of control measures being implemented;
- To identify emerging use of veterinary antimicrobial agents, e.g. of specific classes of antimicrobial agents such as those identified by World Health Organisation (WHO) as critically important for human medicine;
- To aid comparison of usage of veterinary antimicrobial agents between human and veterinary medicine, time periods and countries;
- As a basis for focused and targeted research and development.

This protocol addresses collection of sales data and data on animal population.

The revision of the Web Based Sales Data and Animal Population Data Collection Protocol includes updated value of the conversion factor for benzathine benzylpenicillin and some minor editorial amendments.

## <span id="page-2-2"></span>*1.2. Approach*

To enable harmonised reporting of the data as well as comparison with data between time periods within and between different European countries standardisation and harmonisation of the data collected is of vital importance. This applies also for the animal demographic data that is used to normalise the sales data for reporting of the sales. In ESVAC, a population correction unit (PCU) is used as the denominator and this represents purely a technical unit of measurement. The data sources used and the methodology for the calculation of PCU are comprehensively described in Appendix 2 of the Agency's report 'Trends in the sales of veterinary antimicrobial agents in nine European countries: 2005-2009' (EMA/238630/20[1](#page-2-3)1)<sup>1</sup>.

The data collection package consists of the following items:

- ESVAC sales and animal population data collection protocol (ESVAC Sales Protocol);
- ESVAC Sales Template;
- ESVAC population correction unit template (ESVAC PCU Template).

<span id="page-2-3"></span><sup>&</sup>lt;sup>1</sup> Available from the Agency's website via: Home > Regulatory > Veterinary medicines > Antimicrobial resistance > European Surveillance of Veterinary [Antimicrobial Consumption.](http://www.ema.europa.eu/ema/pages/includes/document/open_document.jsp?webContentId=WC500112309)

Web Based Sales Data and Animal Population Data Collection Protocol (version 2) EMA/210691/2015-Rev.1 Page 3/16

In order to obtain reliable and harmonised data in the ESVAC database the ESVAC Sales Protocol, the ESVAC Sales Template and the PCU Template have to be adhered to.

## <span id="page-3-0"></span>*1.3. Target groups of the protocol and templates*

This version of the ESVAC Sales Protocol is primarily developed for web based submission of sales data and animal population data for countries participating in ESVAC but is thought to be applicable also for countries outside the EU/EEA area that want to collect such data.

The web delivery of data allows for the submission of data without using the ESVAC Sales Template; however the requirements of the Data Collection Protocol should be fulfilled. If uploading data directly as comma-separated values (CSV) files without the use of the Excel template as the basis, please disregard the parts of this protocol that are not applicable.

## <span id="page-3-1"></span>*1.4. Organization of the ESVAC project*

The ESVAC project is organised into three main work streams: collection of sales data, collection of data on consumption by species and establishing and maintaining lists of defined daily doses animals (DDDvet) and defined course doses animals (DCDvet). Separate expert groups are established for these three work streams. The organisation of the ESVAC project is illustrated in Figure 1. The ESVAC main National Contact Point/Alternates and/or Data Managers are responsible for collecting, validating and submitting sales data and validating the PCU data uploaded by the ESVAC sales team. The ESVAC strategy [2](#page-3-2)016 – 2020 has been published on the ESVAC web page<sup>2</sup>.

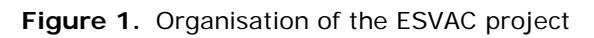

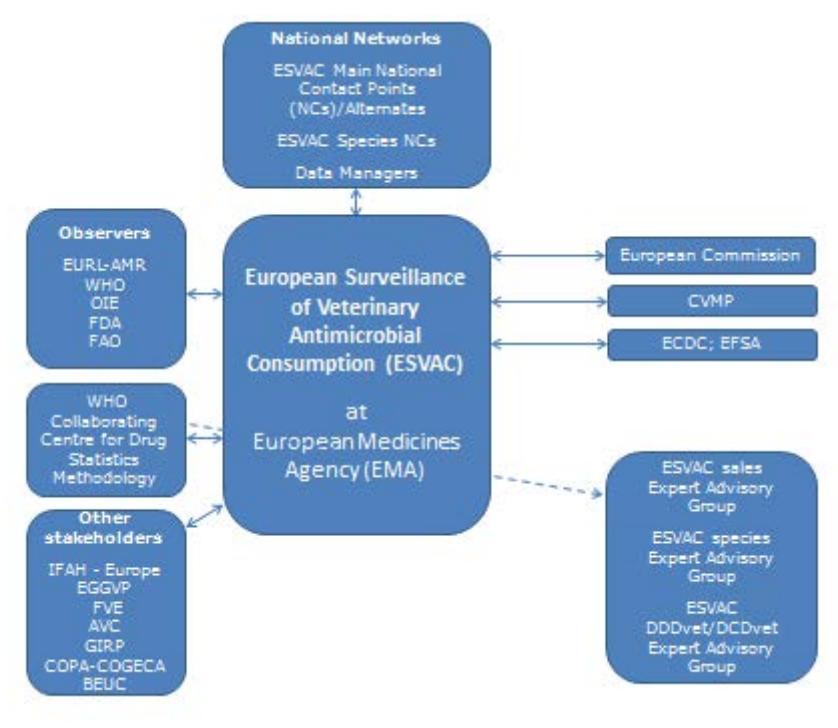

<span id="page-3-2"></span><sup>&</sup>lt;sup>2</sup> Available from the Agency's website via:  $\underline{Home} > \underline{Regularory} > \underline{Vectornary}$  medicines > Antimicrobial resistance > European Surveillance of Veterinary [Antimicrobial Consumption](http://www.ema.europa.eu/ema/index.jsp?curl=pages/regulation/document_listing/document_listing_000302.jsp&mid=WC0b01ac0580153a00&jsenabled=true)

Web Based Sales Data and Animal Population Data Collection Protocol (version 2) EMA/210691/2015-Rev.1 Page 4/16

## <span id="page-4-0"></span>*1.5. Web based delivery of data*

The detailed user guide for web based delivery of sales data is described in document ESVAC web data collection – user guide. The user guidance describes the process of uploading the sales data in web, how to correct data sets with errors before submission and finally submission of the sales data in web. No information is provided in this protocol about the questionnaire as the questionnaire varies from year to year. This user guide also includes the collection of data on animal population by the ESVAC sales team and the validation of these data by the participating countries.

## <span id="page-4-1"></span>**2. ESVAC sales data**

## <span id="page-4-2"></span>*2.1. Selection of data source*

The infrastructure of the distribution of veterinary antimicrobial agents may vary considerably from country to country; such medicinal products are dispensed to the end-users by wholesalers, pharmaceutical industry, pharmacies, veterinarians or a mixture of these. Wholesalers and pharmaceutical industries may also trade between each other and export veterinary antimicrobial agents to other Member States (MS). The first step in setting up surveillance of veterinary antimicrobial agents is therefore to identify and describe of the distribution system for veterinary antimicrobial agents. The data source selected should if possible **provide data on sales to end-users within the country** such as veterinarians, farmers and wholesalers.

## <span id="page-4-3"></span>*2.2. Veterinary antimicrobial agents to be included in ESVAC sales data*

To harmonise the veterinary antimicrobial agents to be included in the data sets, the Anatomical Therapeutic Chemical classification system for veterinary medicinal products (ATCvet) is applied (Table 1) (http://www.whocc.no/atcvet/atcvet\_index/). This includes all pharmaceutical forms and medicated feed except dermatological preparations (ATCvet group QD) and preparations for sensory organs (ATCvet group QS). The contribution from these groups of antimicrobial agents, in tonnes of active ingredient, to the total amounts is minimal, and therefore the effect of the deviation is negligible.

The veterinary antimicrobial agents (ATCvet groups) to be reported to the ESVAC database are shown in Table 1.

**Table 1.** Categories of veterinary antimicrobial agents to be included in ESVAC [\(http://www.whocc.no/atcvet/atcvet\\_index/\)](http://www.whocc.no/atcvet/atcvet_index/)

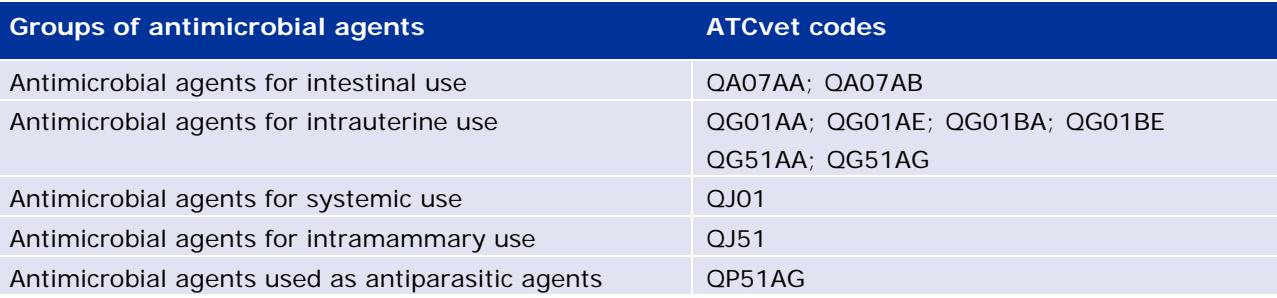

## <span id="page-5-0"></span>*2.3. Variables to be collected for each veterinary medicinal product (VMP) presentation*

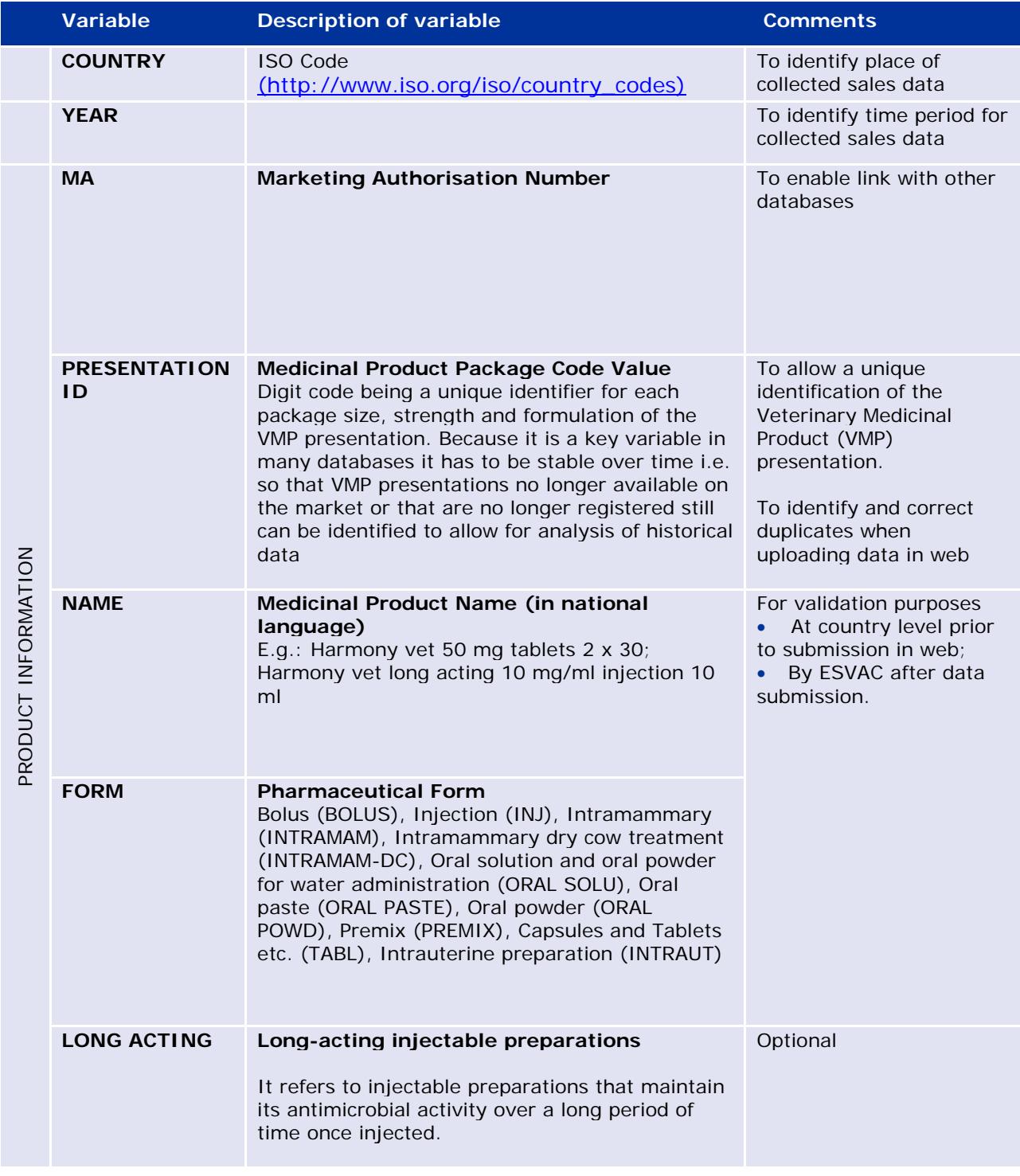

**Table 2.** Variables to be collected for each VMP presentation

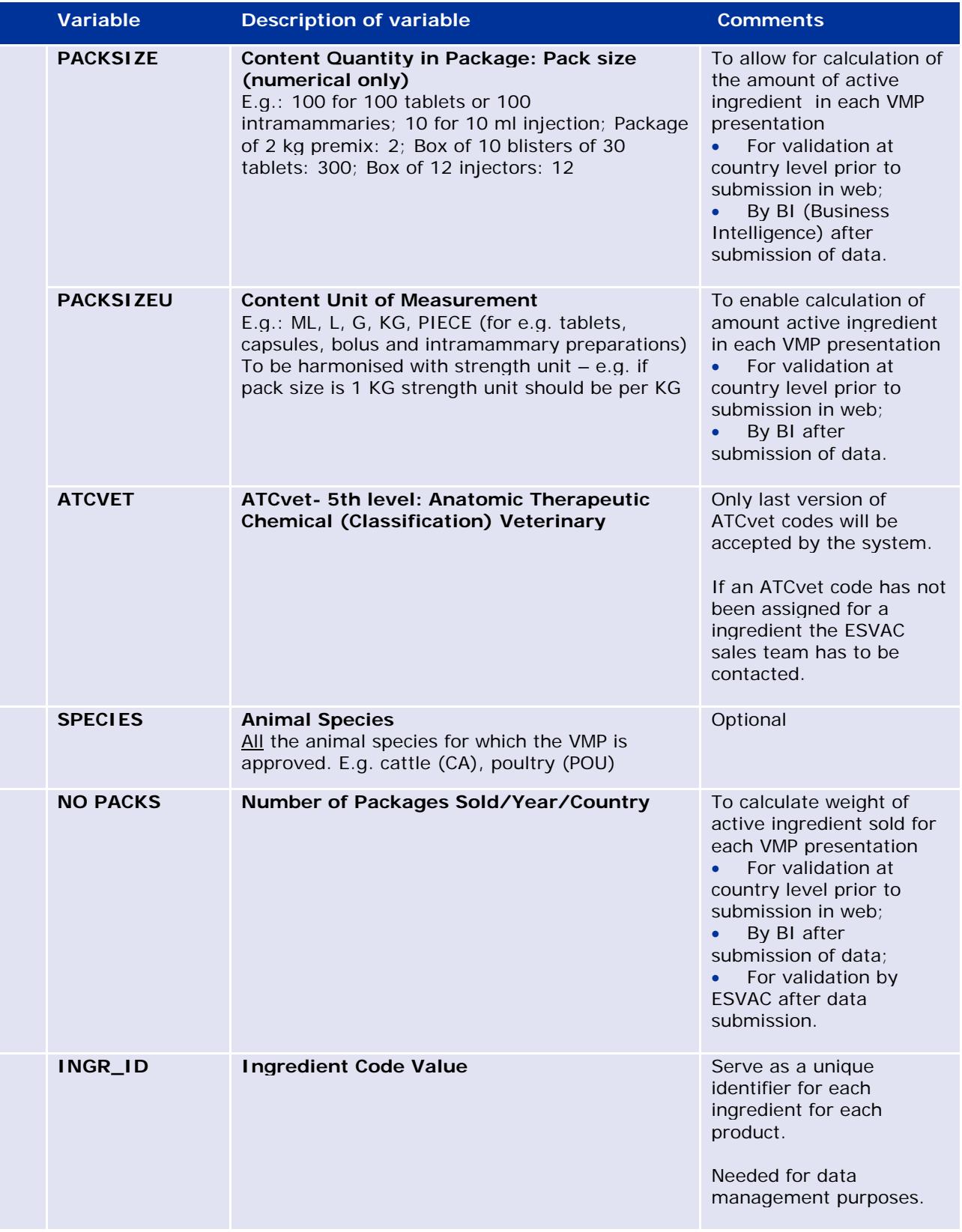

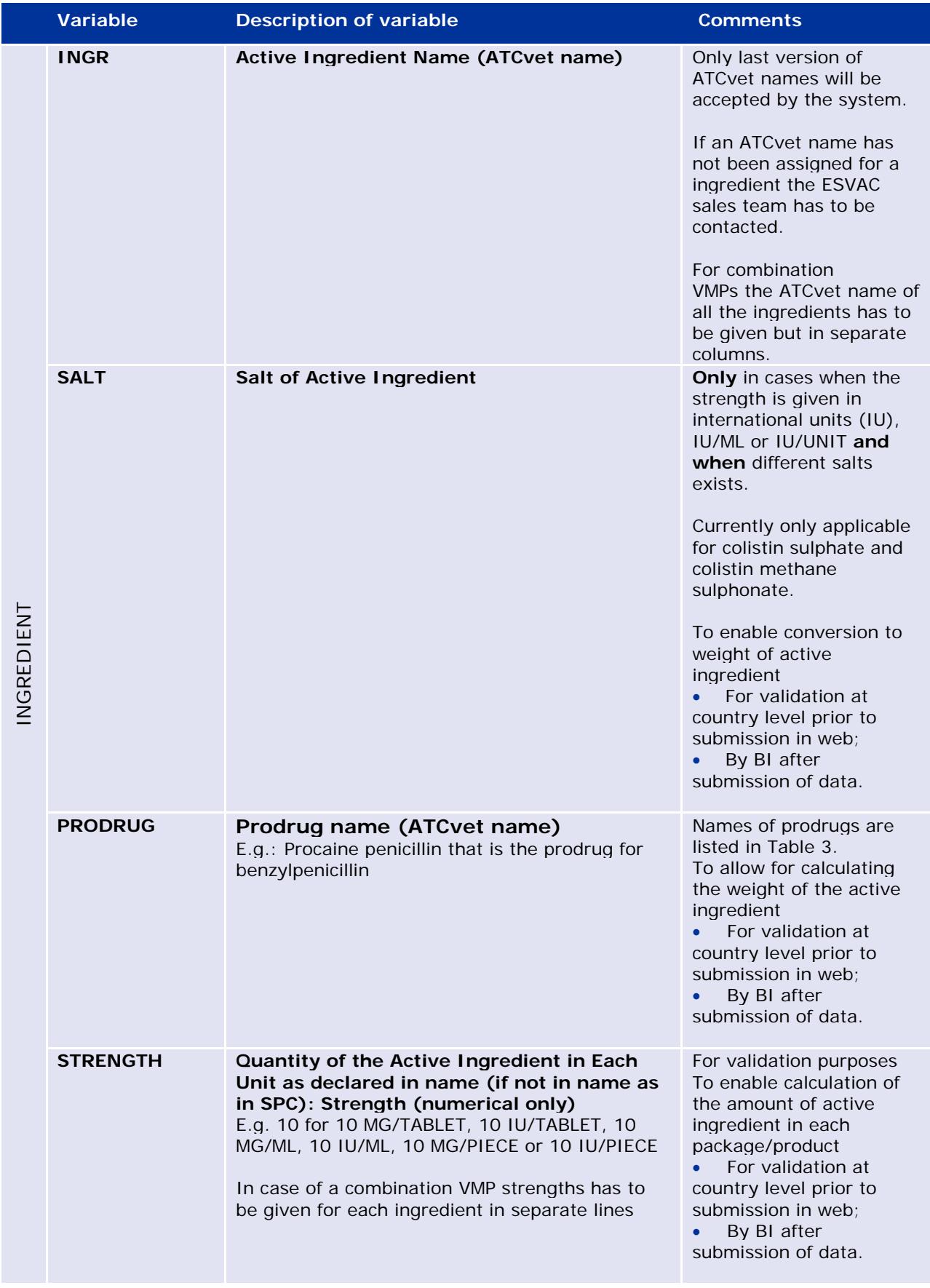

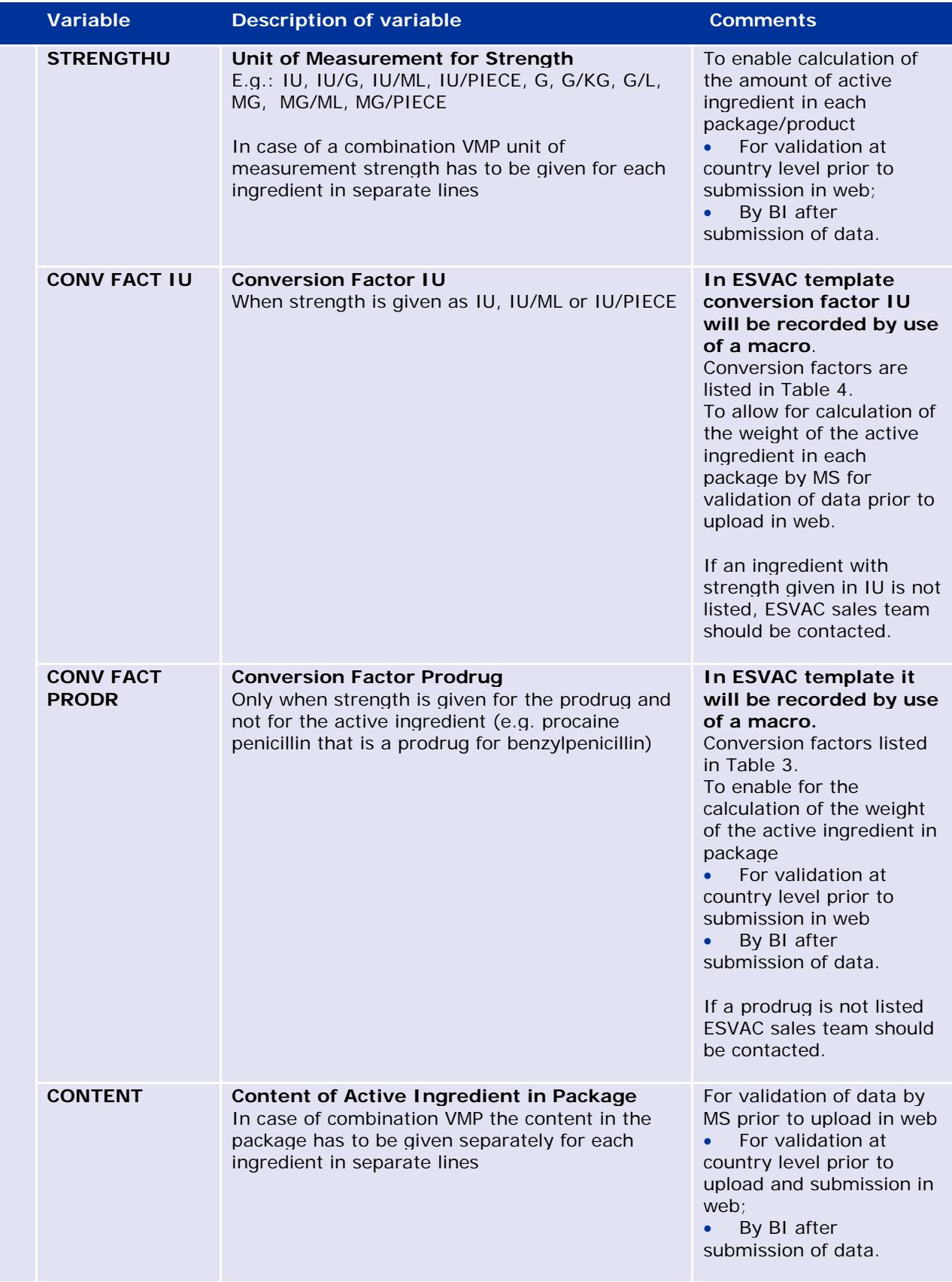

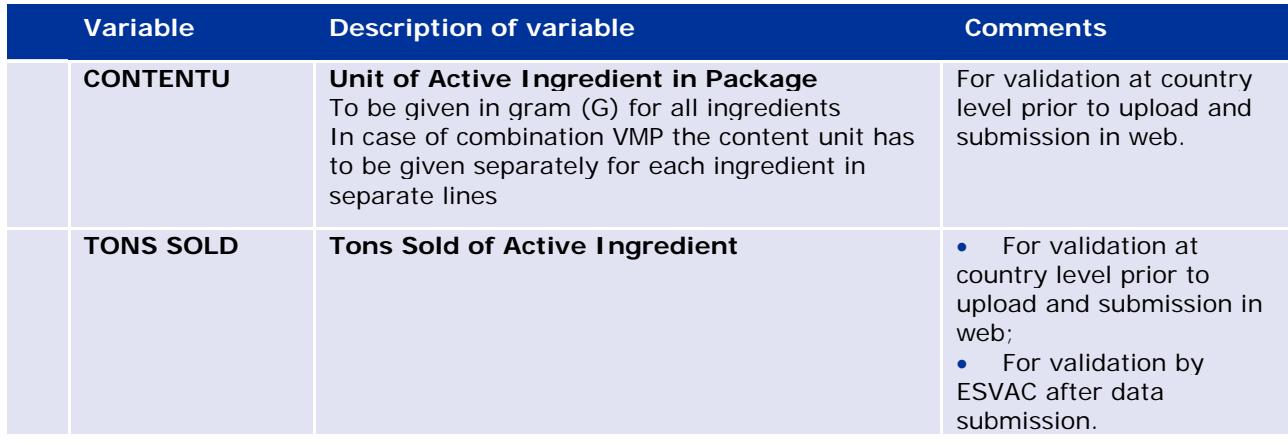

## <span id="page-9-0"></span>**2.3.1. Conversion factors of prodrugs**

In order to obtain harmonised data, the conversion factors shown in [Table 3](#page-9-2) are applied to calculate amount of active ingredient sold of a prodrug.

<span id="page-9-2"></span>**Table 3.** Name of prodrugs and prodrug conversion factors

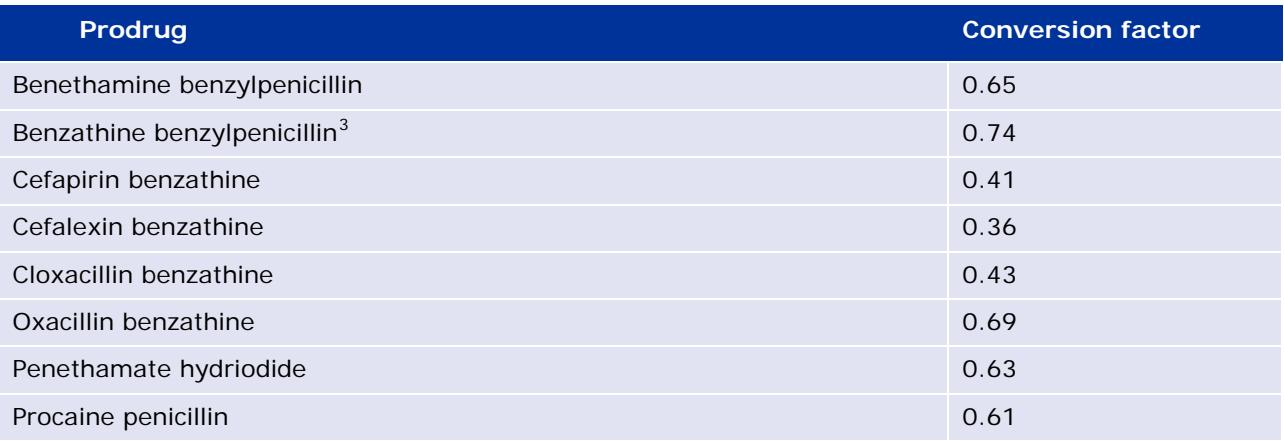

## <span id="page-9-1"></span>**2.3.2. Conversion factors when strength is given in IU**

When strength is given in international units (e.g. IU/ML) the amount sold has to be calculated to present data in weight of active ingredient. In order to obtain harmonised data, the conversion factors shown in [Table](#page-9-3) 4 will be applied by ESVAC to calculate amount of active ingredient sold. Note that if the strength of an ingredient is reported in IU, the conversion factor from IU to mg as shown in Table 4 is applied to calculate amount of active ingredient sold.

<span id="page-9-3"></span>**Table 4.** Conversion factors for calculation from IU to mg of active ingredient

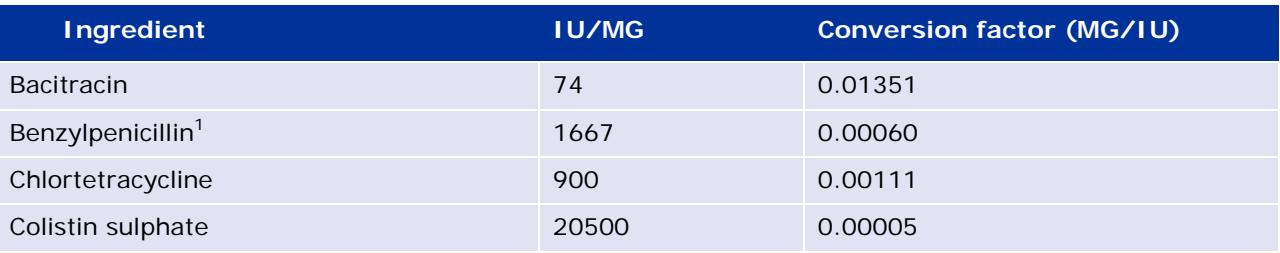

 $\overline{a}$ <sup>1</sup> Applies to all prodrugs of benzylpenicillin

<span id="page-9-4"></span><sup>3</sup> The correction factor was revised at the beginning of 2016

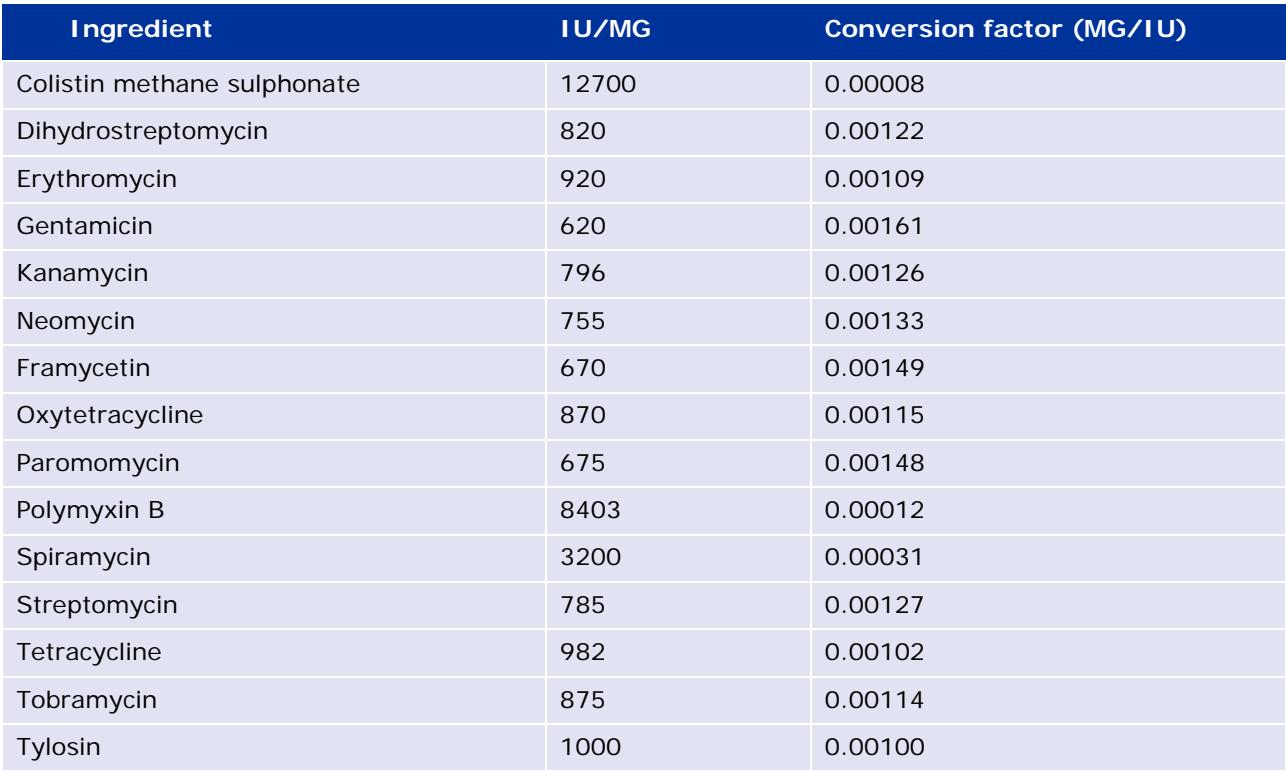

## <span id="page-10-0"></span>**3. Call for data**

Prior to the annual call for data the ESVAC team will update the lists for ATCvet codes and names for each country specific ESVAC sales register (ESVAC Sales Template). A list of new ATCvet codes and names will be provided together with the call.

The ESVAC Data Collection Form contains lists to facilitate that the data are standardised and harmonised prior to the submission.

## *3.1. Data submission*

Data have to be submitted using the ESVAC web application. For countries using the Excel template it is recommended to send the final filled-in Excel template to ESVAC sales team.

## <span id="page-10-1"></span>**4. Filling in the ESVAC Sales Template**

## <span id="page-10-2"></span>*4.1. General considerations*

The sales data should always be recorded in the country specific ESVAC register (template) provided together with the call for data. For new countries the general ESVAC template should be applied.

In case of combination VMPs, the columns for the INGREDIENT variables have to be filled in for each ingredient in separate columns in the same row.

Enzyme inhibitors such as clavulanic acid are not active ingredients and are not included in the list of ATCvet names of ESVAC and will therefore not be accepted by the ESVAC web system. As it is important to quantify use of e.g. amoxicillin+ clavulanic acid the ATCvet code for the combination with active ingredients should be given (e.g. QJ01CR02 for amoxicillin+ clavulanic acid).

The species column is **optional**; the purpose is to provide the ESVAC sales team with information for better understanding of the data.

### <span id="page-11-0"></span>*4.2. Comments on the various fields variables*

#### **Presentation identifier (ID) (Medicinal Product Package Code Value)**

When this information is not available please assign individual value for each package.

The use of a standard and stable Presentation ID, e.g. International Article Number (EAN) (originally European Article Number), might facilitate the traceability of products as well as interaction with other databases (e.g. the EU Veterinary Medicinal Product Database). Furthermore, it enables identification of duplicates.

In case Presentation IDs are not available, these IDs can be derived from other variables. It is recommended to combine the marketing authorisation number (MA), name with the FORM, the PACKSIZE and PACKSIZEU variables. This combination of MA+NAME+FORM+PACKSIZE+PACKSIZEU should be unique per medicinal product package.

Finally in case marketing authorisation numbers are not available, it is recommended to use the line number as Presentation ID. All missing Presentation IDs must be entered without sorting in between to avoid assigning the same ID to two different products.

#### **ATCVET [ATCvet code- 5th LEVEL]**

If an ingredient ATCvet code has not been assigned for the VMP/ingredient/combination VMP in question please contact the ESVAC sales team that will ask the WHO Collaborating Centre for Drug Statistics Methodology Norwegian Institute of Public Health (WHO Centre) to provide a code for such products and the data set will be updated by ESVAC sales team when the codes have been assigned.

The ESVAC web system would not allow the upload of a product unless a valid ATCvet code has been assigned (see the user's guide for further information).

#### **INGR \_ID [Ingredient Code Value]**

If using the macro of the excel template, the INGR\_IDs will be assigned automatically by the macro.

If the template is not used or the macro is not used, it is recommended to assign the INGR\_ID by concatenating the Presentation ID with the sequence of the ingredient in the medicinal product package separating by a '#', e.g. for a medicinal product package with a presentation ID of "AZE10" containing two ingredients. The first ingredient will be coded "AZE10#1" and the second one "AZE10#2".

#### **INGR [Active Ingredient Name (ATCvet name)]**

If an ATCvet name has not been assigned for the VMP please inform the ESVAC project team as soon as possible. When receiving your email the ESVAC project team will ask the WHO Centre to provide the ATCvet name for such ingredients and the ESVAC project team will provide you temporary solution or the correct name when the ATCvet names have been assigned.

#### **CONV FACT IU (Conversion Factor IU) and CONV FACT PRODR (Conversion Factor Prodrug)**

These will be recorded automatically by use of a macro designed for the ESVAC Sales Template.

If a Conversion Factor IU or Conversion Factor Prodrug for the ingredient/prodrug in question is not included in the ESVAC Data Collection Form, the ESVAC Sales Team [\(ESVAC@eu.europa.eu\)](mailto:ESVAC@eu.europa.eu) has to be contacted and will provide the (standardised) value.

## <span id="page-12-0"></span>**5. Validation of the sales data by the national ESVAC NC/data manager prior to submission of data**

- Ensure that all data have been submitted by the data providers (wholesaler, pharmacy, industry etc.) by checking if answers have been received from ALL data providers;
- If no sales are reported from any of the data providers or for a VMP presentation ask for a (new) declaration form from the data provider in question in order to avoid errors;
- Check total sales (tonnes) and compare it with previous years;
- Check for likely outliers by identifying extreme values in columns TONS SOLD;
- For outliers compare NO PACKS and TONS SOLD with previous year(s);
- In case of doubt contact the data provider for confirmation:
- If possible check from another source of data.

Once data have been submitted, a report will be provided to you to facilitate such task.

## <span id="page-12-1"></span>**6. ESVAC PCU data**

#### <span id="page-12-2"></span>*6.1. Animal categories included in PCU*

Eurostat, the Statistical Office of the European Union, covers data on numbers and biomass of foodproducing animals slaughtered, as well as data on livestock food-producing animals. Therefore, Eurostat is selected as the source<sup>[4](#page-12-3)</sup> for data on this animal category. In cases where data are not available in Eurostat (e.g. for rabbits), national statistics have to be applied. For horses (foodproducing species according to the EU legislation), national statistics provided by the ESVAC national representatives has to be used. As data on dogs and cats are not available in all participating countries, these species were not included in the PCU, in order to have comparable data. Therefore, antimicrobial VMPs approved for use in companion animals only, i.e. tablets, will be excluded from the data sets prior to the normalisation of the sales by the PCU.

Animals exported for fattening or slaughter in another Member State are likely to have been treated with antimicrobial agents in the country of origin, and therefore it is important to correct this for the major species (cattle, pigs, poultry and sheep). However, the Eurostat data on numbers of animals exported or imported for fattening or slaughter are not valid, as these are reported only when above a certain limit, which implies that the Eurostat data represent an underestimate of these for most species and countries. Such data are therefore obtained from TRACES (DG SANCO, European Commission), as these are based on health certificates, which are obligatory for all animals passing any border.

ESVAC sales team will fill in the reference data for the animal categories shown in [Table 5](#page-13-0) available in Eurostat and TRACES data for the categories available from these data bases. These are the only animal categories that will be accepted by the web system. For categories for which data are not available in Eurostat or TRACES the countries will have to record these values.

<span id="page-12-3"></span><sup>4</sup> <http://epp.eurostat.ec.europa.eu/portal/page/portal/statistics/themes>

Web Based Sales Data and Animal Population Data Collection Protocol (version 2) EMA/210691/2015-Rev.1 Page 13/16

EEA countries would have to upload all data as no values are available through Eurostat and TRACES.

<span id="page-13-0"></span>**Table 5.** Animal categories included in the calculation of the population correction unit (PCU) and data types to be reported

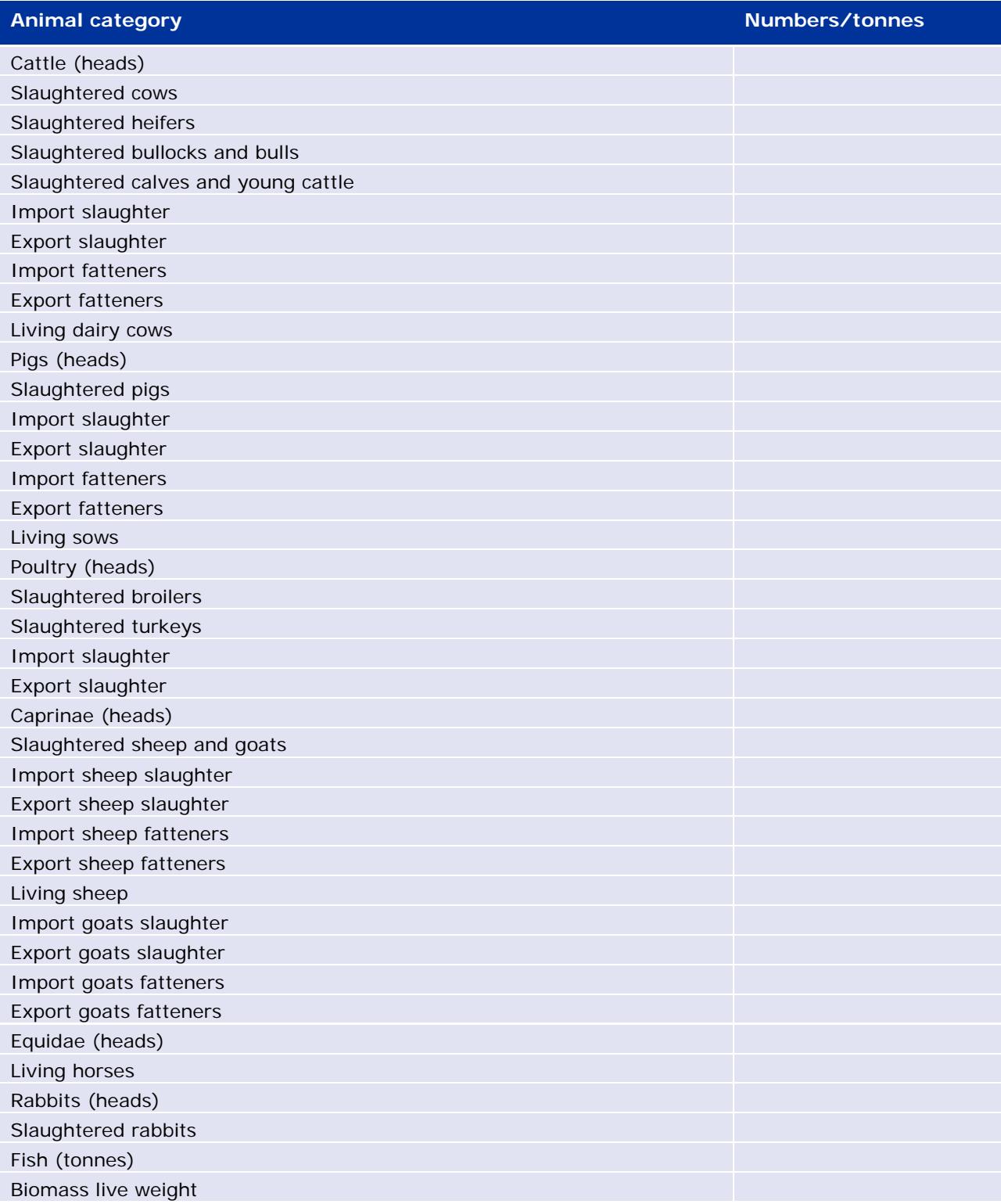

## <span id="page-14-0"></span>*6.2. Calculation of PCU*

Essentially, the PCU for each animal category is calculated by multiplying numbers of livestock animals (dairy cows, sheep, sows and horses) and slaughtered animals (cattle, pigs, lambs, poultry and turkeys) by the theoretical weight at the time most likely for treatment. For animals exported or imported for fattening or slaughter (cattle, pigs and poultry), the PCU is calculated by multiplying the number of animals with a standardised weight [\(Table 6\)](#page-14-1).

For farmed fish, Eurostat data is given only as live-weight slaughtered, as information on weight at treatment has not been identified; for fish, the PCU is taken as biomass live-weight slaughtered in each country. The PCU of the animals exported for fattening or slaughter in another Member State is added to the PCU of livestock and slaughter animals in the country of origin, because young animals are typically treated more frequently than other age classes; the PCU for animals imported for fattening or slaughter in another Member State was subtracted from the total PCU of livestock and slaughter animals, since it is included in the data on slaughter animals (Eurostat data) and in order to avoid double counting (both in exporting and importing country).

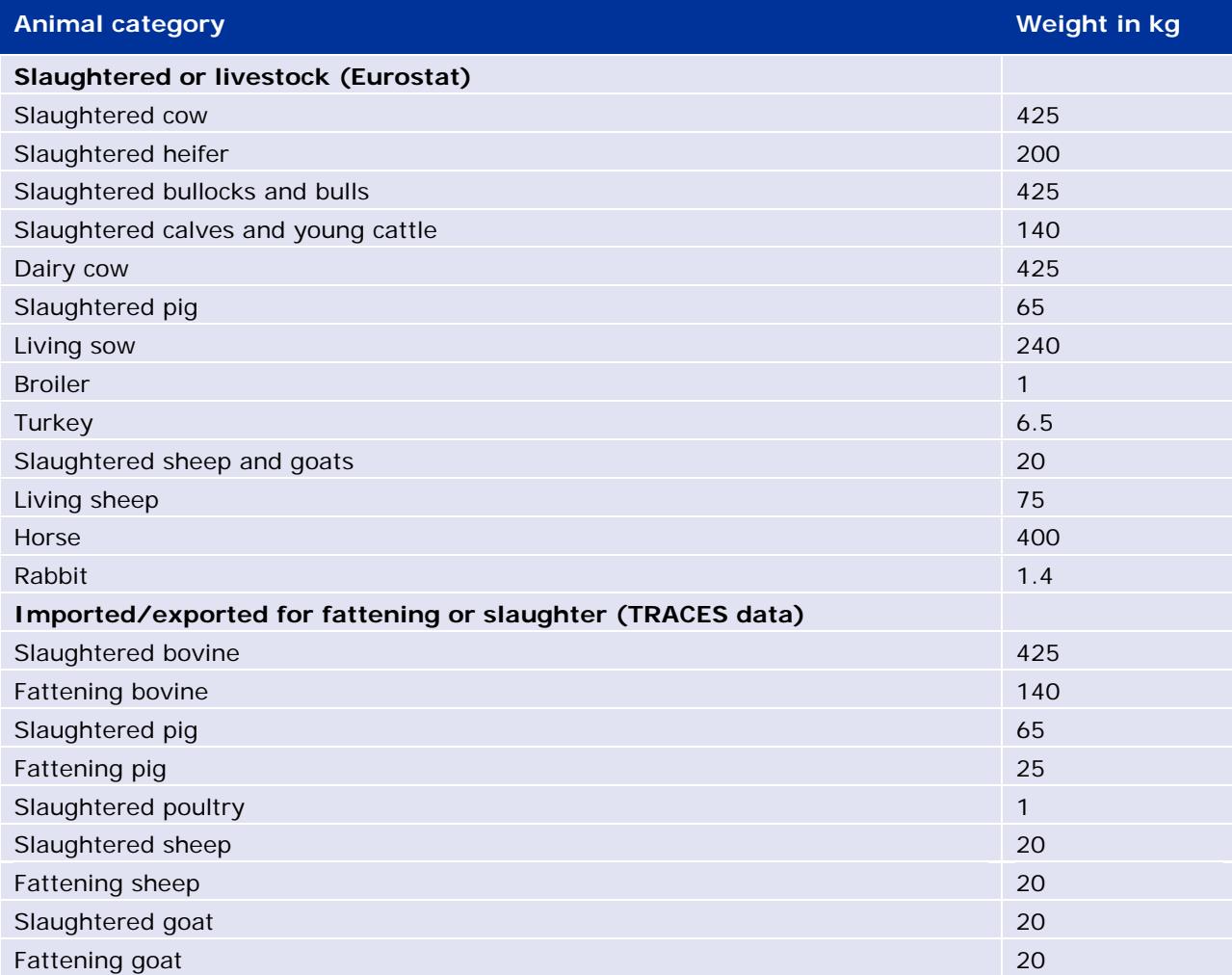

<span id="page-14-1"></span>**Table 6.** Weights used to calculate the population correction unit

#### **PCU calculation by species, age class and production type**

- 1. Number of animals slaughtered  $\times$  estimated weight at treatment.
- 2. Number of livestock × estimated weight at treatment.
- 3. Number of animals transported (net export) to another country  $\times$  estimated weight at treatment.

## <span id="page-15-0"></span>**7. Indicator for reporting of the sales data**

The main indicator to be applied expressing the sales of veterinary antimicrobials is mg of active ingredient normalised by the population correction unit (mg/PCU):

> Amount sold in metric tonnes  $\times$  10<sup>9</sup> PCU in kg

The data will be presented according to the ATCvet hierarchical system, and for combination preparations, each active ingredient will be allocated to the relevant ATCvet code for single substances (e.g. spectinomycin is included in 'Other antibacterials').